**Neat Video 3 4 Pro Crack 1 [Latest] 2022**

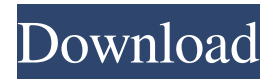

mp4 and other digital video encoders. (Please note: technical information below may be changed by the developer). Usage All executable files of Neat Video Noise Reduction Plug-in come with detailed user manual which describes all functions of the plug-in. In the manual it is described that the plug-in can work with all digital video formats: MPEG-1, MPEG-2, MPEG-4 and H.264. The plug-in has the following features: Automatic correction of: unwanted white noise unwanted color noise "brown" noise unwanted color noise in the form of fluctuations of the color in the background filter profile (3-band, 6-band, 9-band or 2-band) correction of other sources of noise in the form of color fluctuations (or "brown" noise) correction of "bit-mapped noise" automatic selection of parameters of filtering, including: noise reduction level reduction of artifacts parameters of filtering (white balance, contrast, brightness, sharpness) adjustment of color and intensity of noise reduction effect in the form of luminance noise automatic selection of parameters of noise reduction algorithm (3-band, 6-band, 9-band or 2-band) saving of the settings in its default location or as a bookmark saving of the selected filter profile in its default location or as a bookmark saving of the settings of the noise reduction algorithm in its default location or as a bookmark automatically and manually restoring the settings of the filter profile and the noise reduction algorithm from the bookmark saving of the settings in user's defaults folder saving of the settings of the noise reduction algorithm in user's preferences folder embedding noise reduction algorithms in the video codec, therefore making it possible to reduce the noise in the output video. Programs designed to reduce noise, for example DVBDetector, have to be able to communicate with the Neat Video Noise Reduction Plug-in. History The first version of the plug-in was released in 2000. In 2006-2007, the company was changed the name from Neat Audio/Video to Neat Video. In 2012-2013, the development of the plug-in was terminated. In 2019, the development of the plug-in was resumed. The new version of the plug-in is available for free download. References

## External links Official website

1. Plugin installation. To install the Neat Video plugin for Magix: . and you have a valid Home or Pro plug-in license, download Pro. After downloading, run the installer. If the Home module is selected for installation, a window will appear asking you to enter your email address and product key. Enter your email address and the product key you received, click the Start button, and the plugin will be available in your home. If you want to install the Pro module, follow this procedure to download and install the Pro module. 2. Plugin installation. Make sure you have Home or Pro installed and activated. 3. fffad4f19a

[Download Autocad Land Desktop 2009 Crack](https://docs.google.com/viewerng/viewer?url=klealumni.com/upload/files/2022/05/SdXKF3gLHUUnOXEXaOY5_13_edc0c936904f8e327fc78f2d44f9b3b2_file.pdf) [Kiss X Sis Episode 9 Uncensoredl](https://affiliateschools.com/upload/files/2022/05/dl1NCL5yUW43hiHFFPj3_13_edc0c936904f8e327fc78f2d44f9b3b2_file.pdf) [HD Online Player \(Jumanji Welcome To The Jungle Englis\)](https://ictlife.vn/upload/files/2022/05/RIyJ5hQ8pZOyVzL8CX6j_14_40b3d96506369bb76ec03cccd296ea90_file.pdf) [assetto corsa graphics mod](http://traumliebe24.de/upload/files/2022/05/SYfottkw2LyqWGKRG1I4_13_40b3d96506369bb76ec03cccd296ea90_file.pdf) [PATCHED Toontrack Superior Drummer - V2.3.1 VSTi RTAS X86 X64 Installer](https://docs.google.com/viewerng/viewer?url=moorish-american.com/upload/files/2022/05/i5M9iHVGWIbaEqqAyzSh_13_40b3d96506369bb76ec03cccd296ea90_file.pdf)